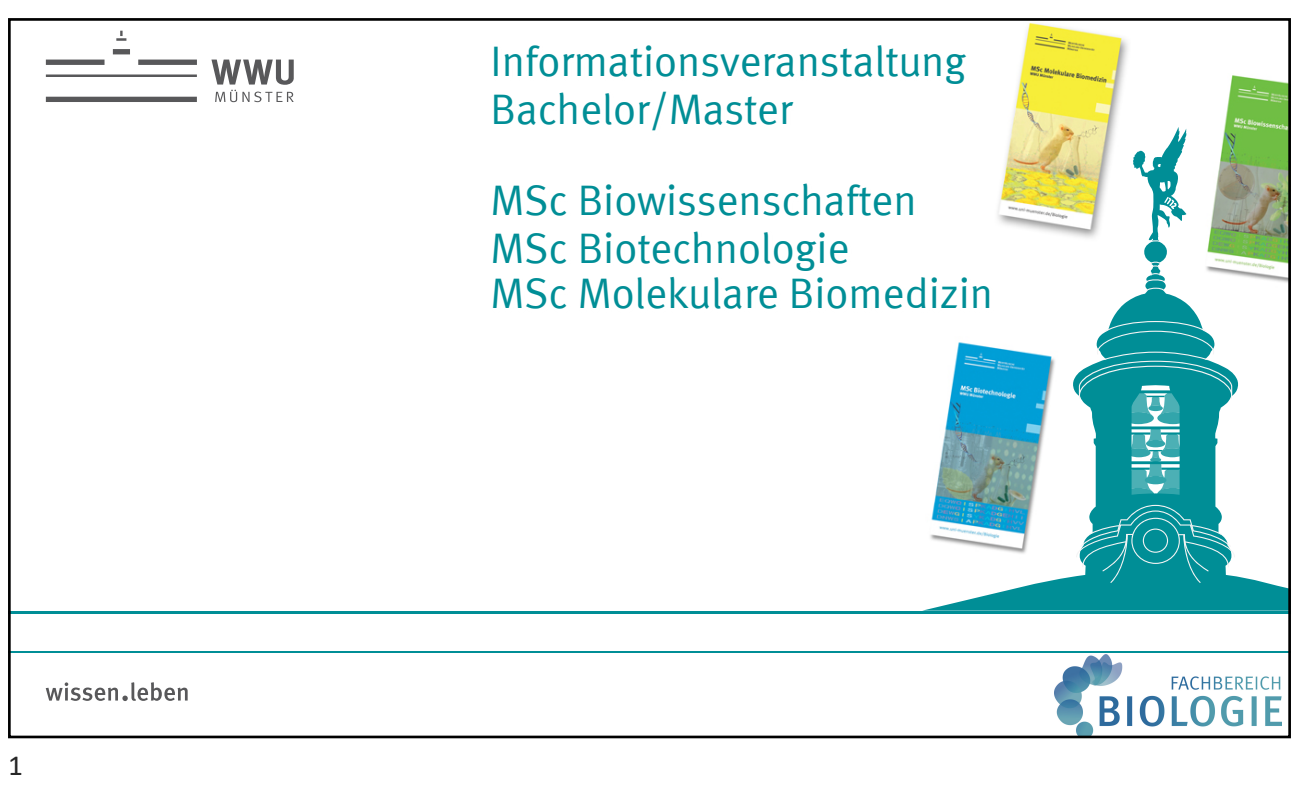

2

## Schau doch mal bei der btS vorbei!  $\cdot$  Du möchtest helfen, **coole Projekte** zum Thema **Life Science** mitzuorganisieren? • Du suchst **Orientierung** für **Deine**  Die Life Science: Studierendeninitiative **Zukunft** und **Karriere** in den Life Instagram Sciences? • Du hast Lust, **tolle Leute** kennenzulernen? bts-ev.de/muenster/ btS Münster **Dann komm unverbindlich vorbei!** btS muenster ര Unser nächstes Treffen:  $\sqrt{\smash[b]{\smash[b]{\smash[b]{\searrow}}}$  vorstand.muenster@bts-ev.de **Mi 05.07.2023, 19 Uhr, SP4 Raum 108**

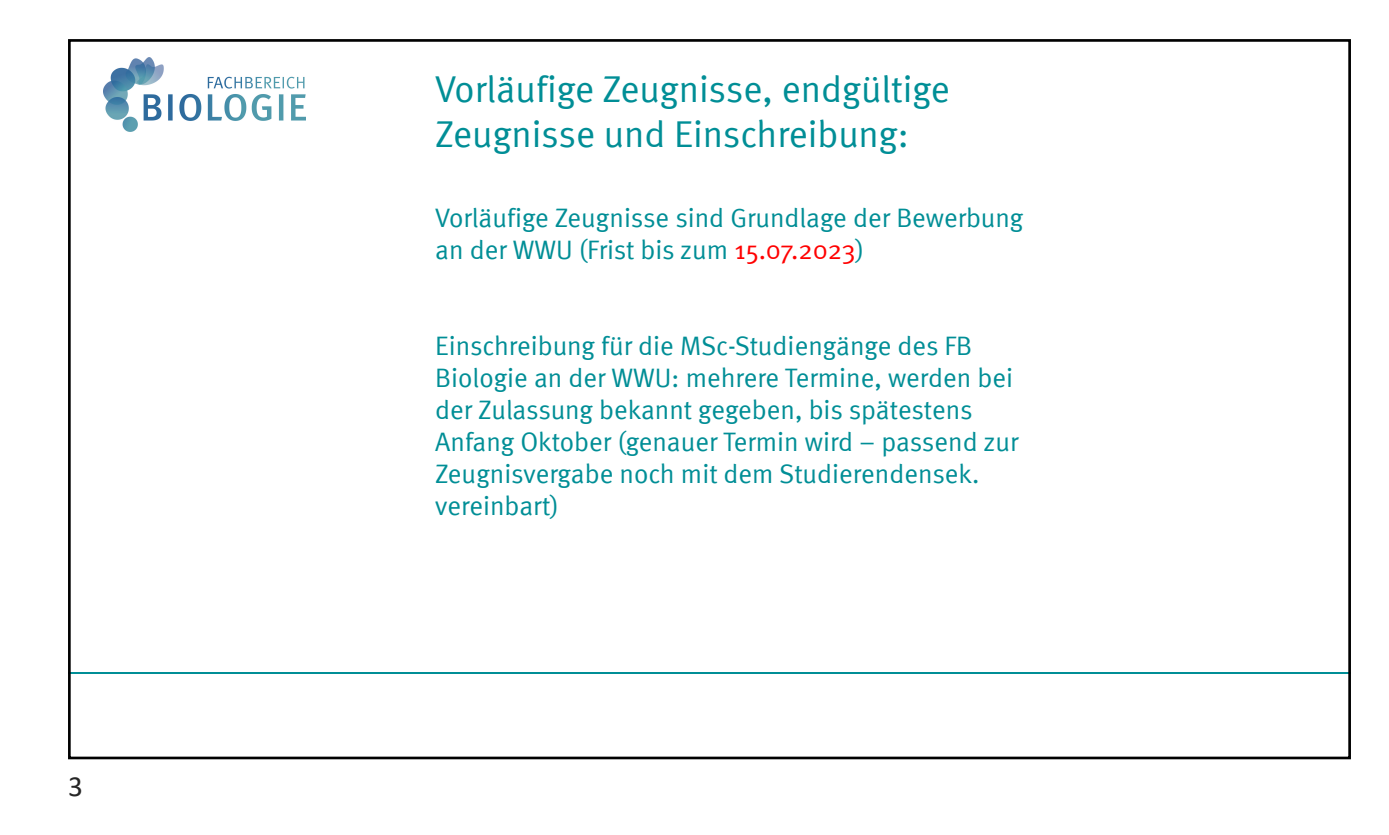

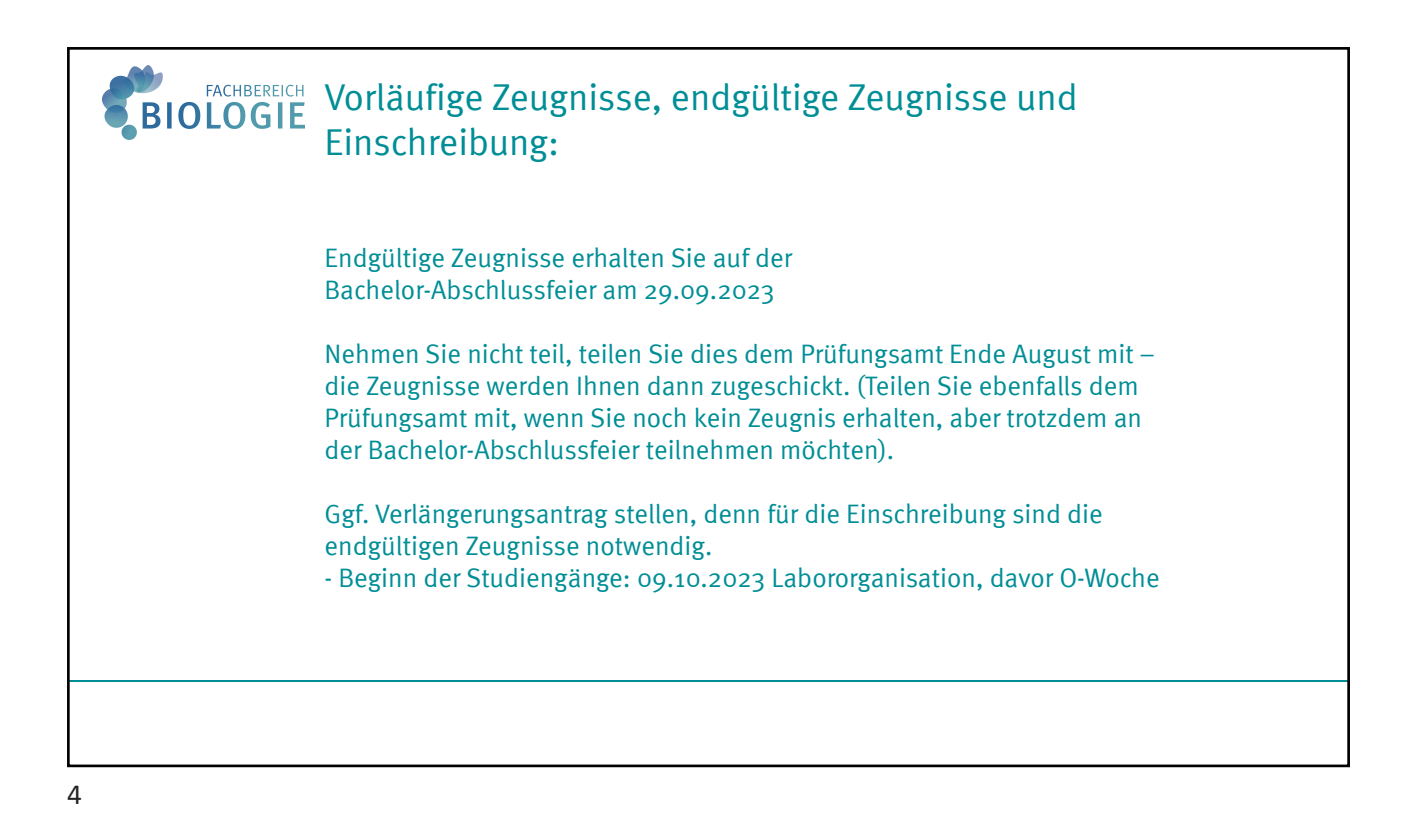

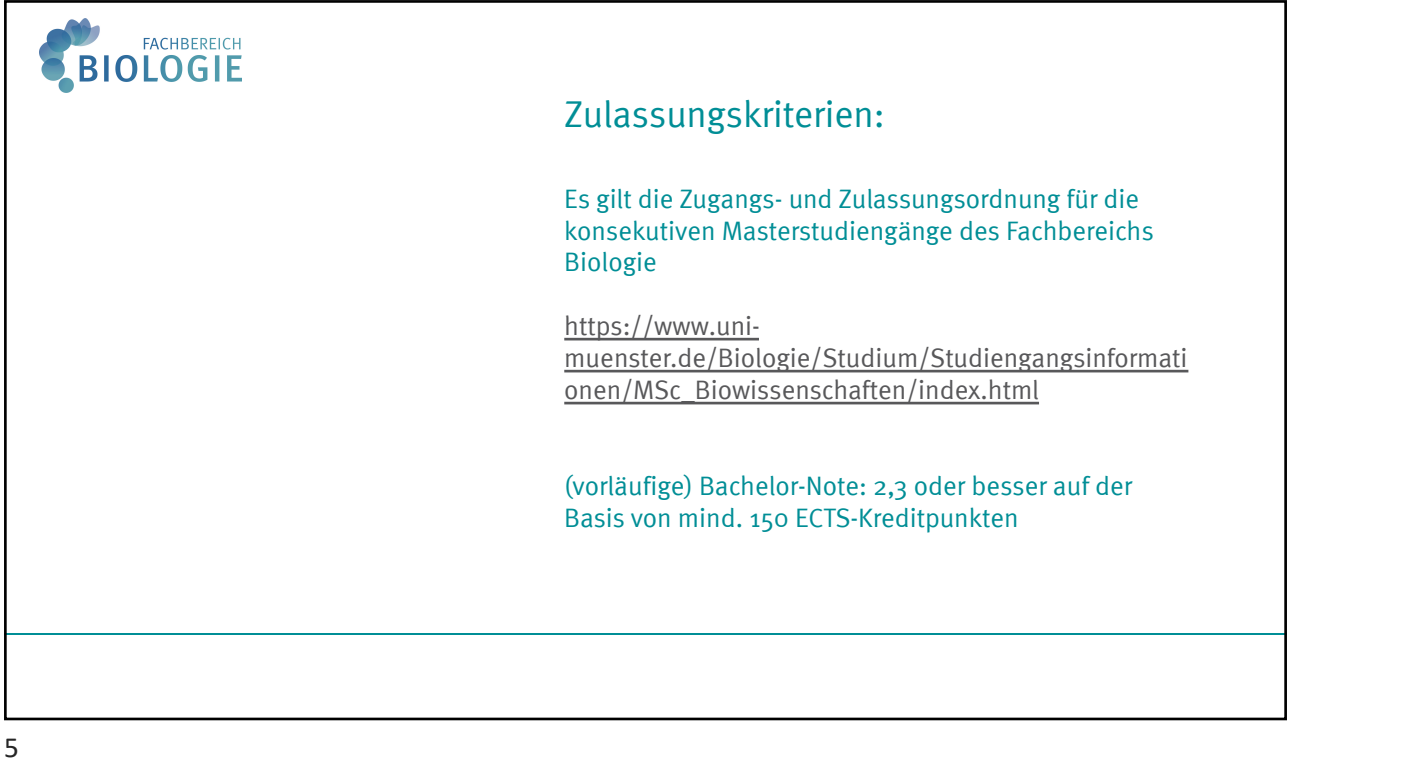

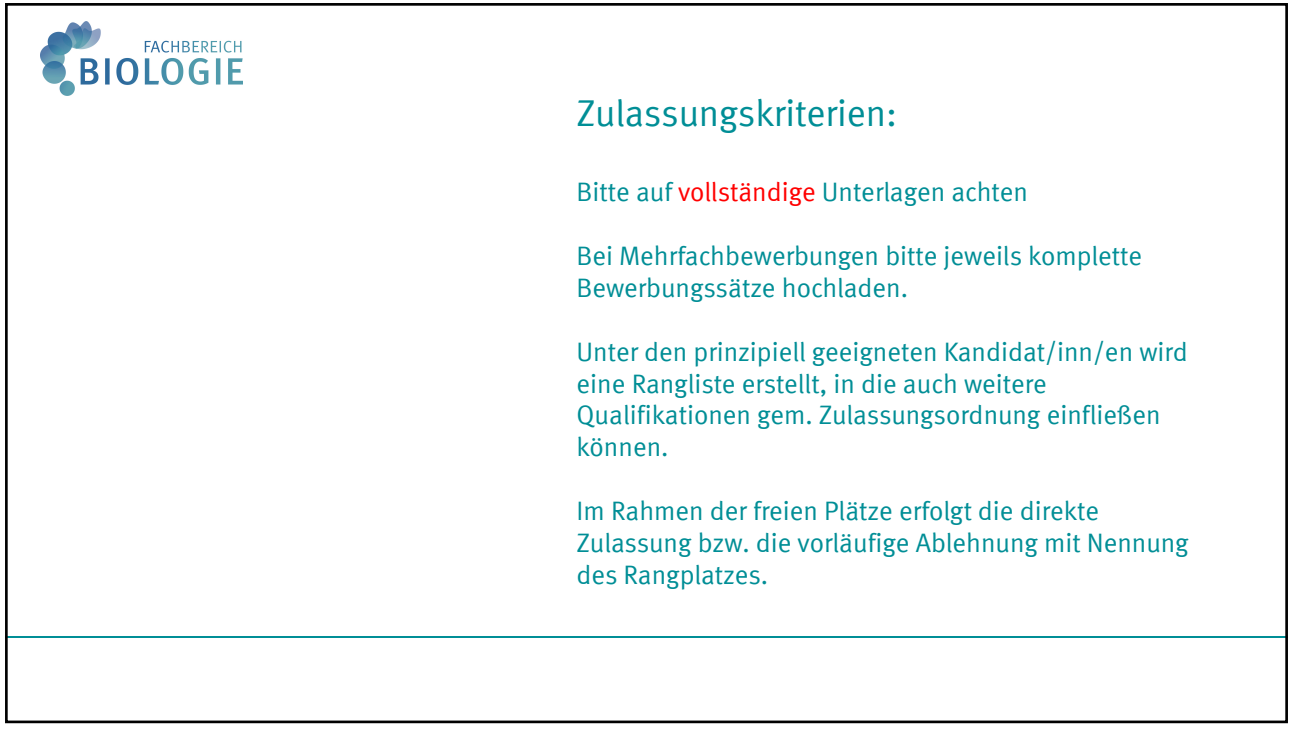

6

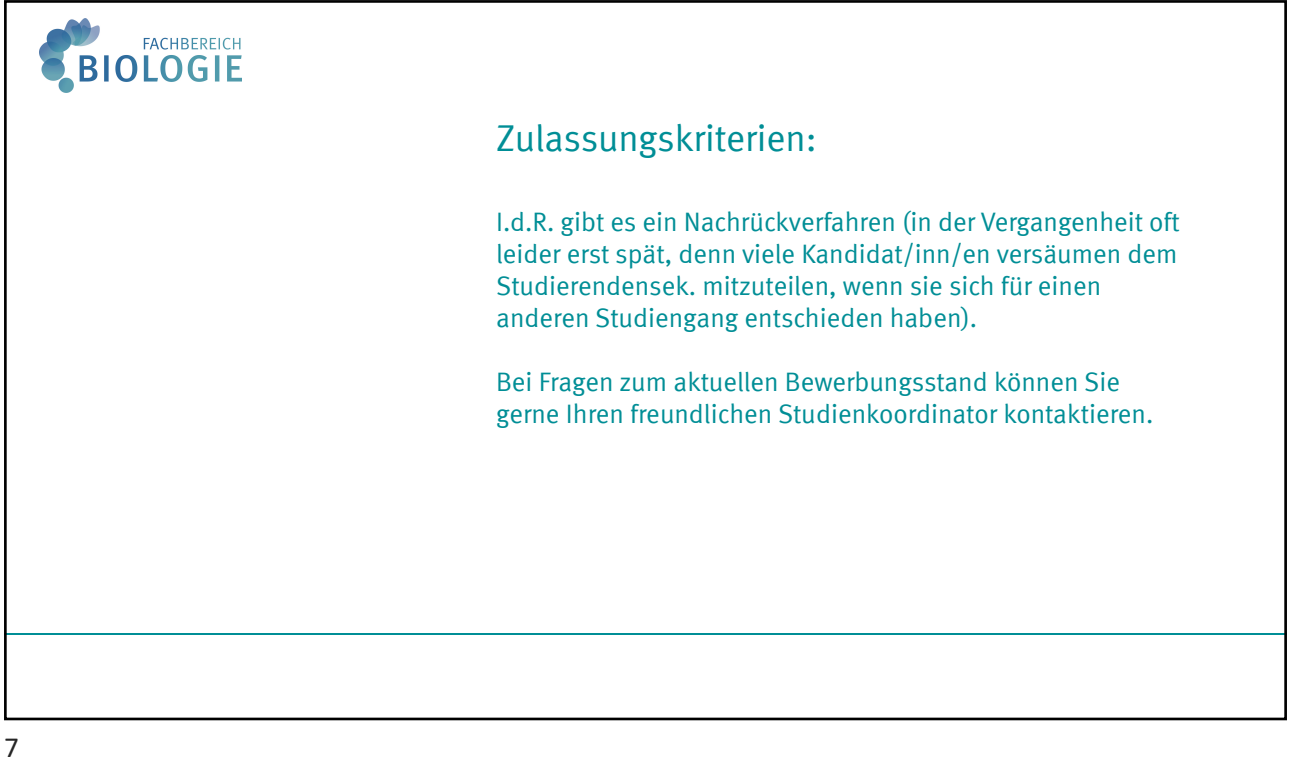

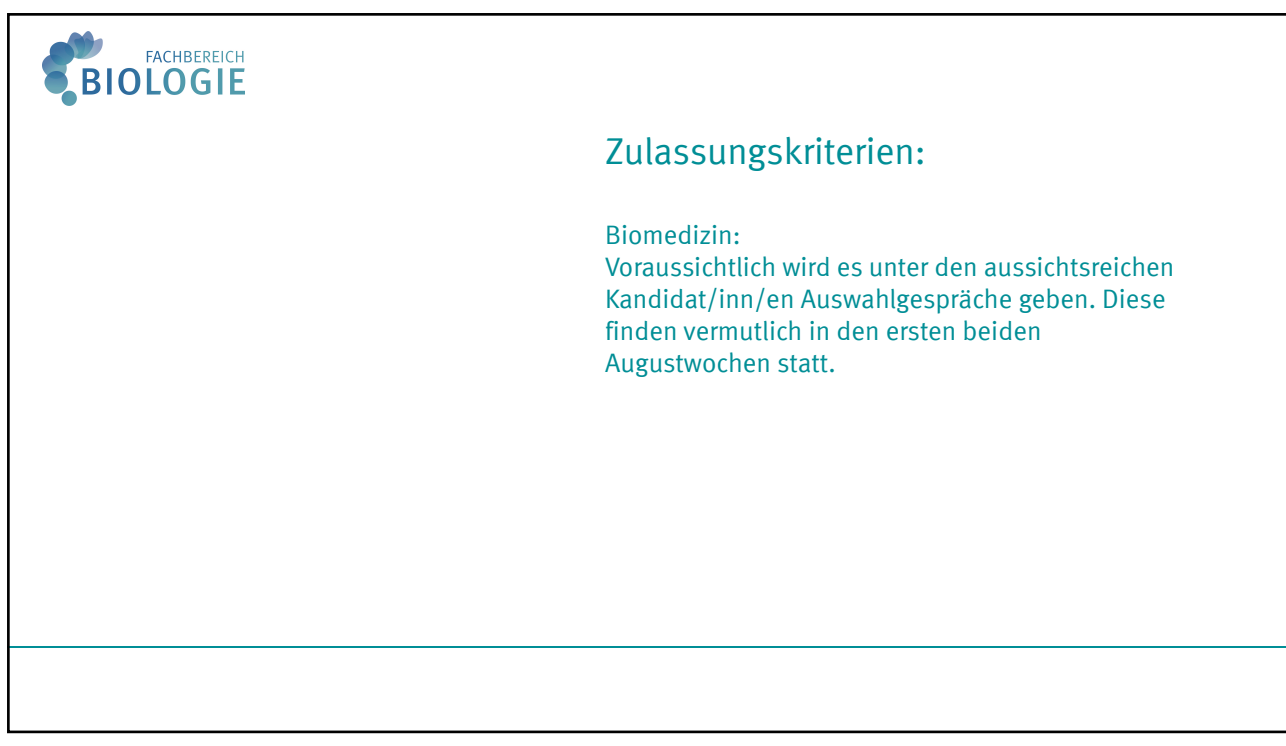

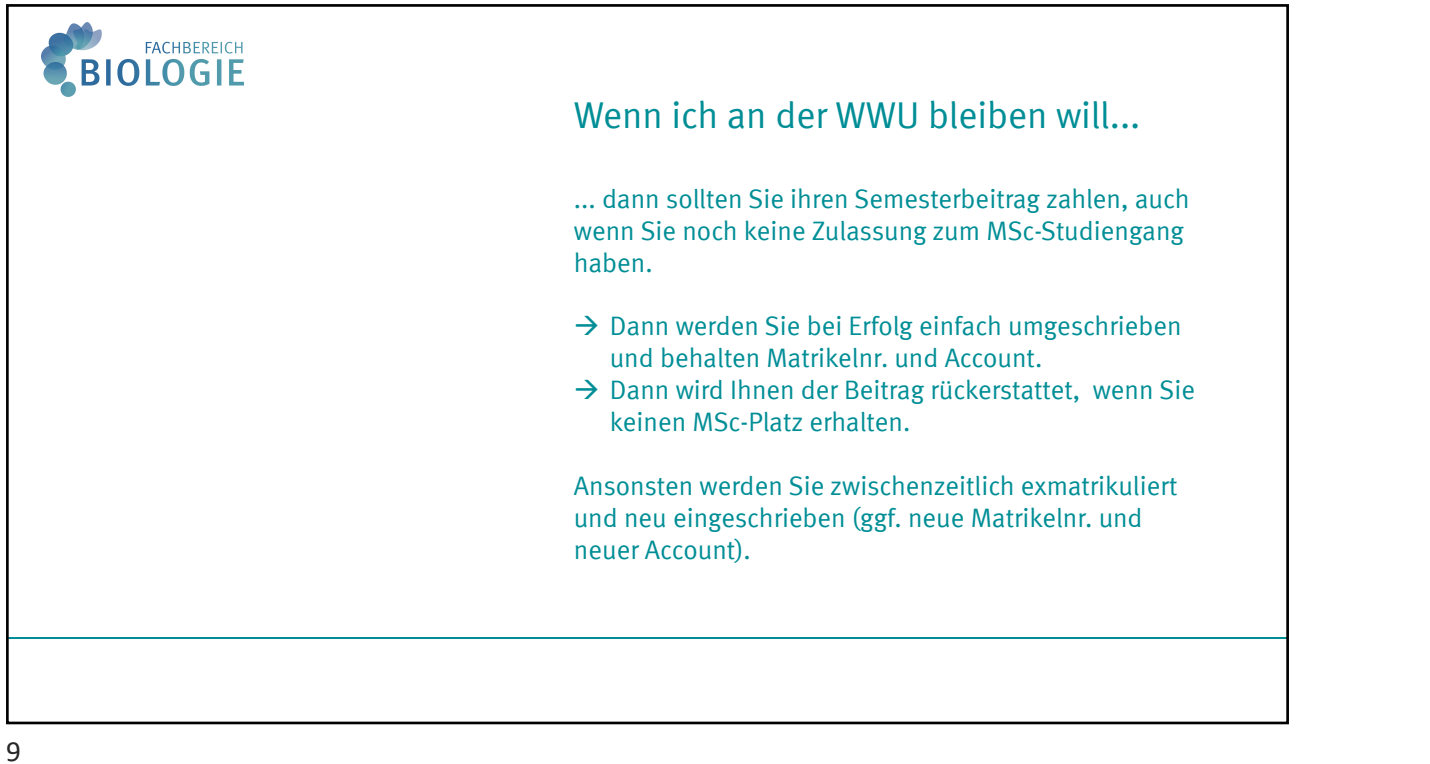

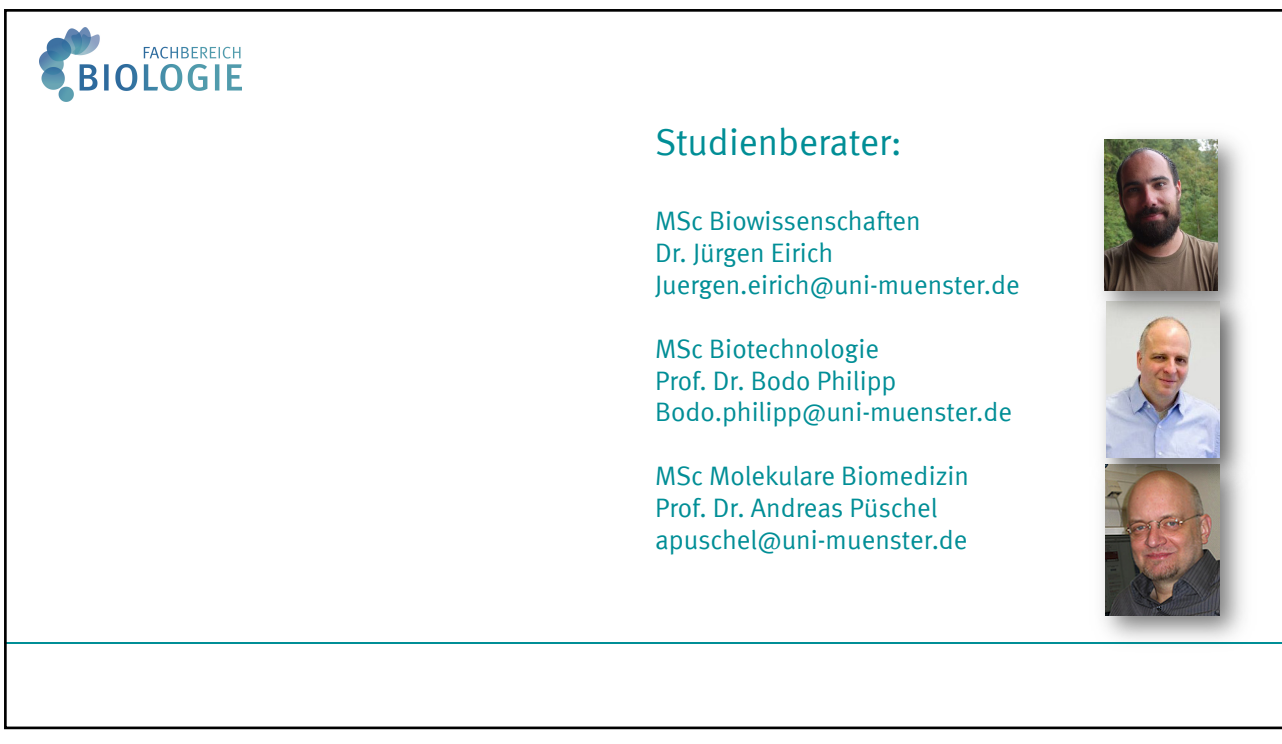

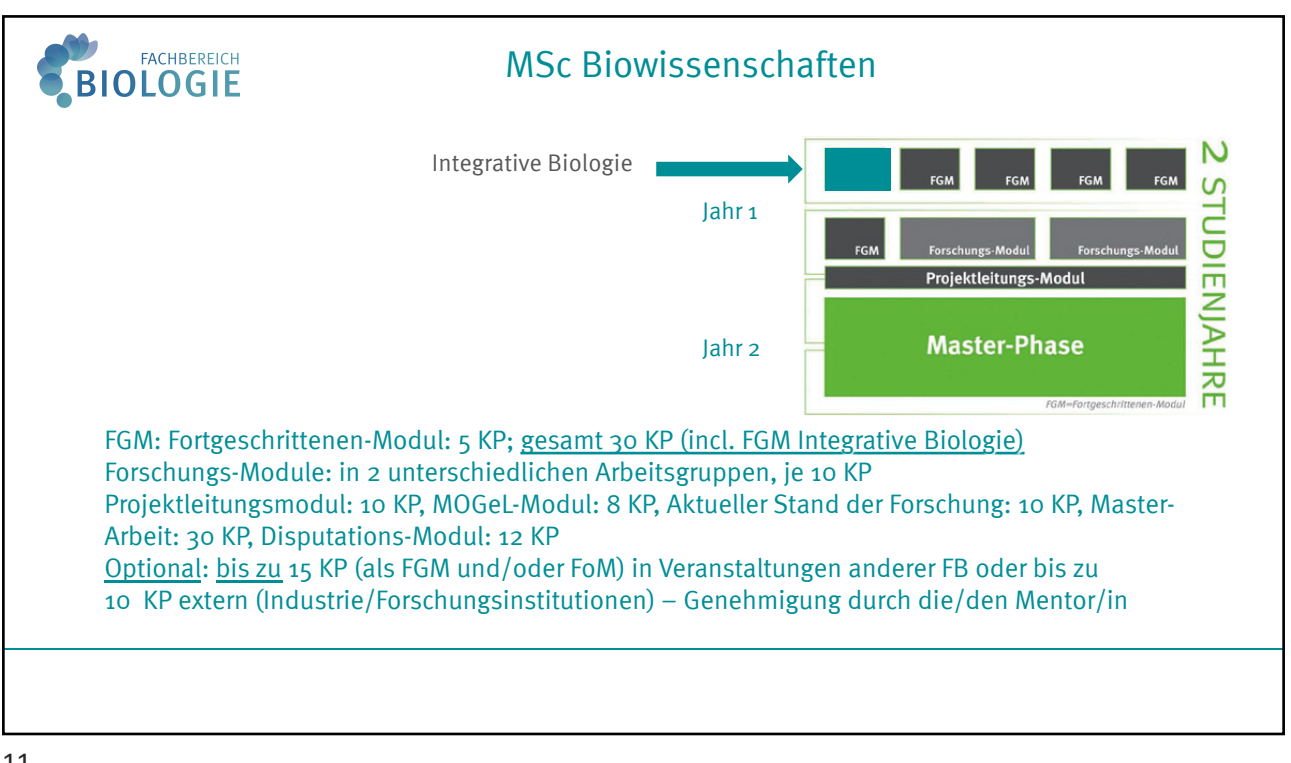

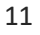

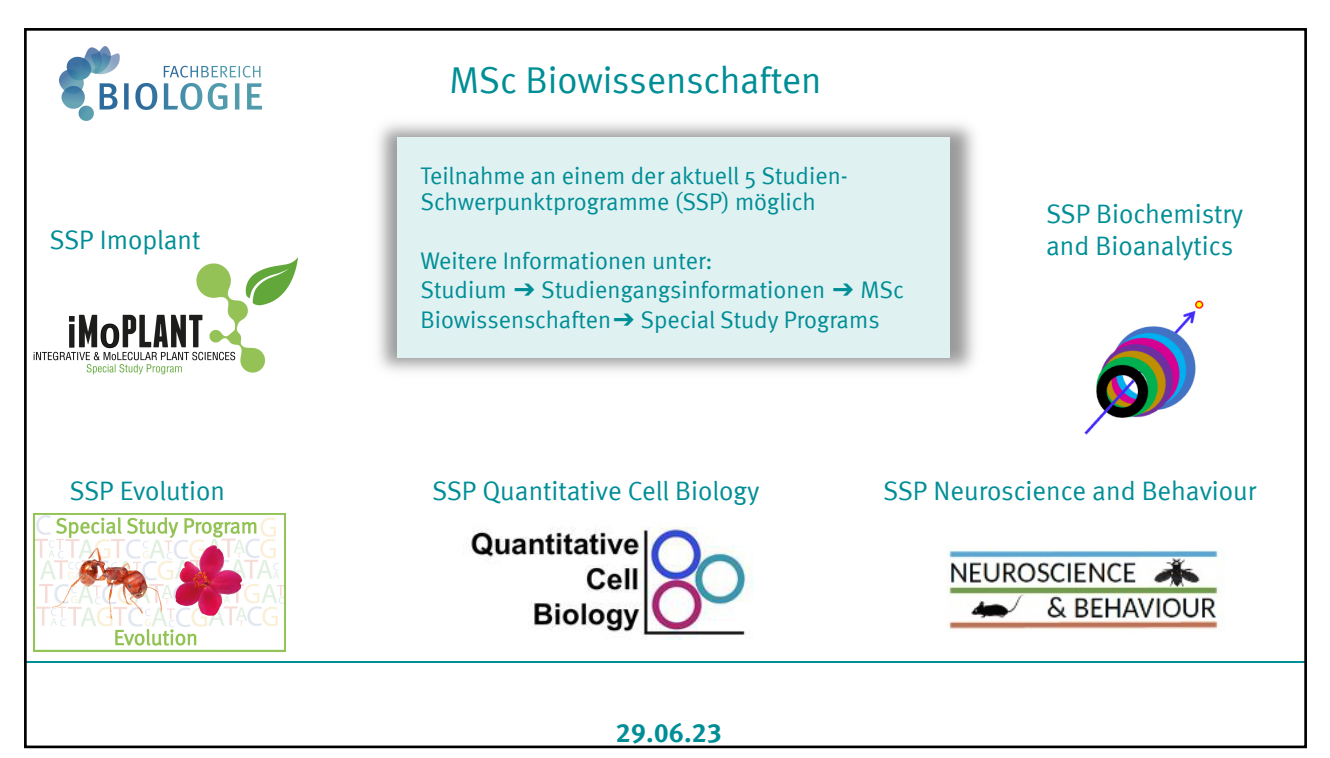

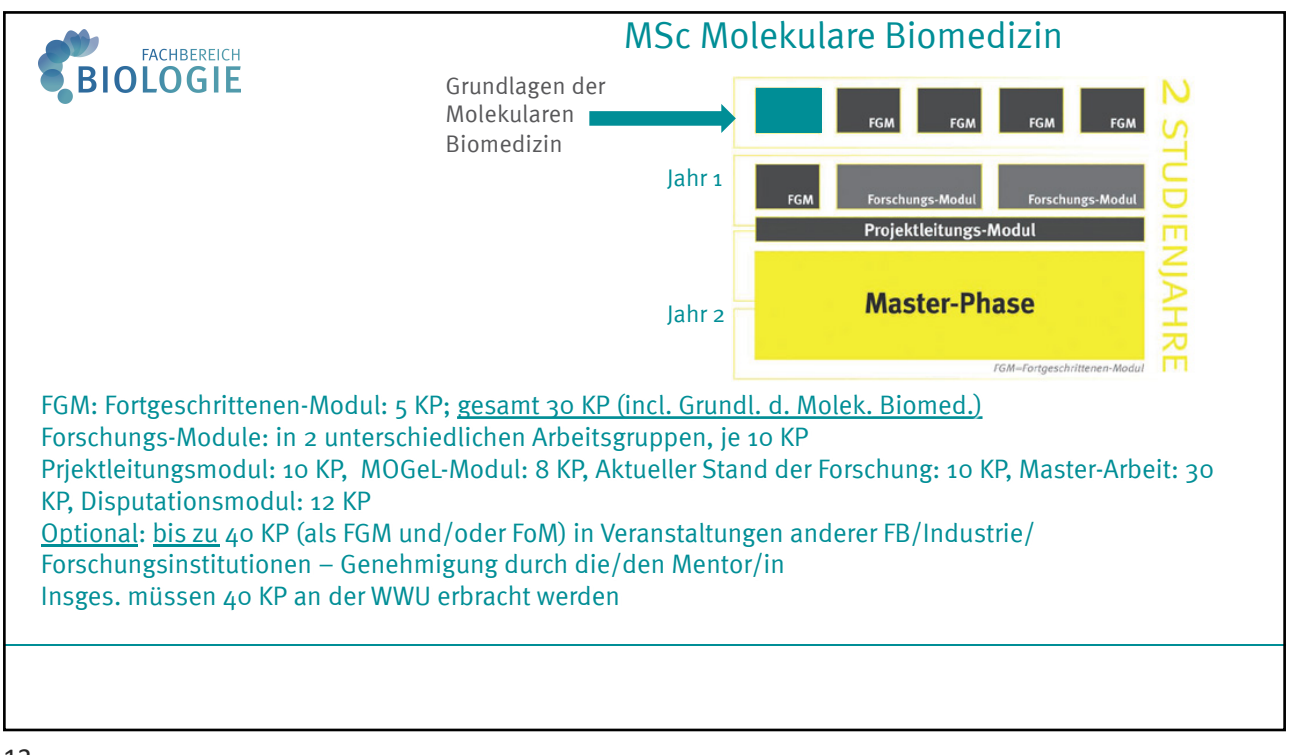

13

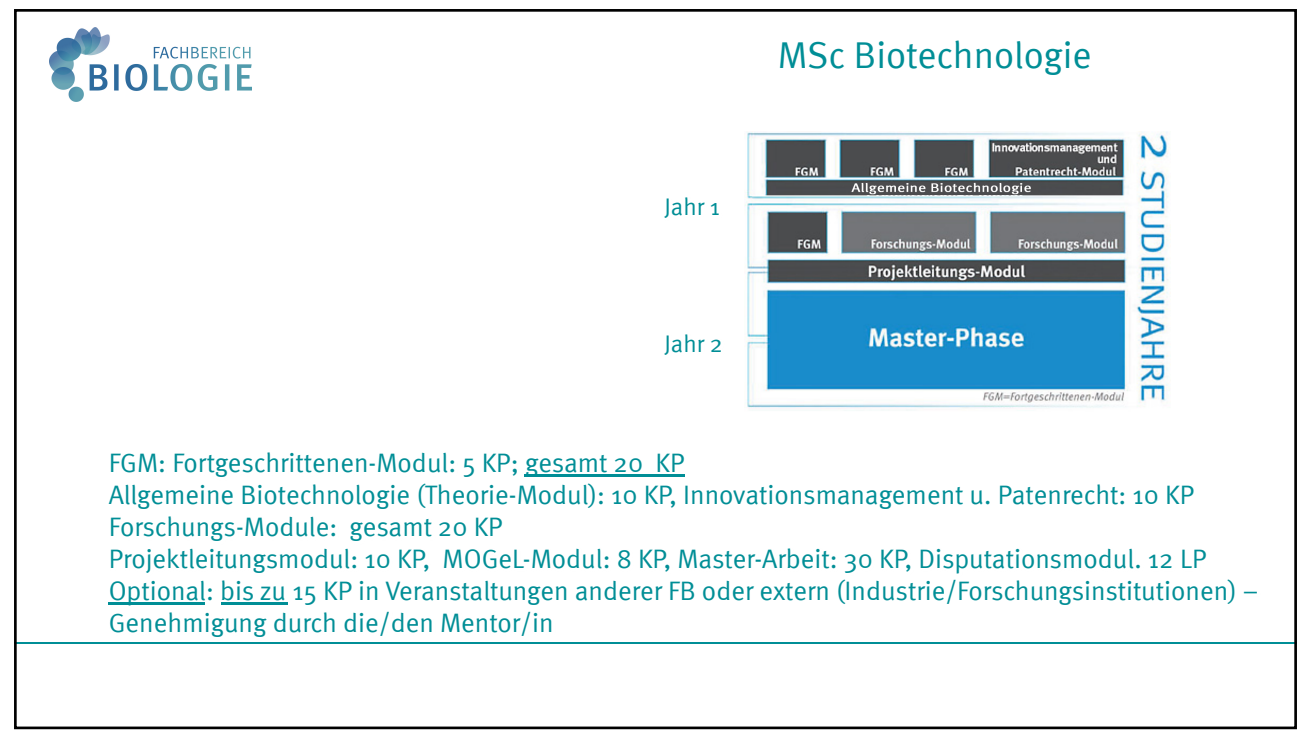

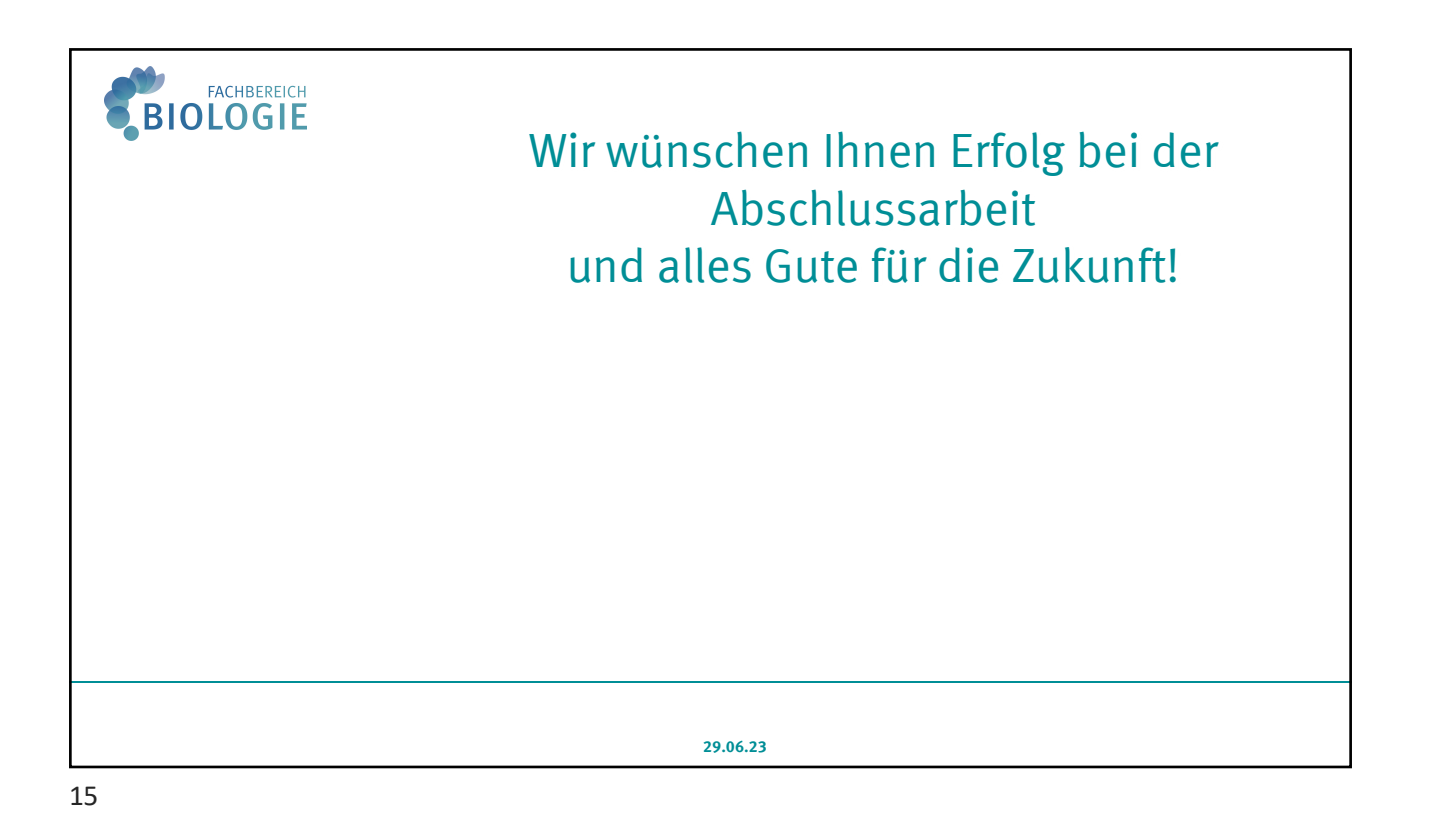

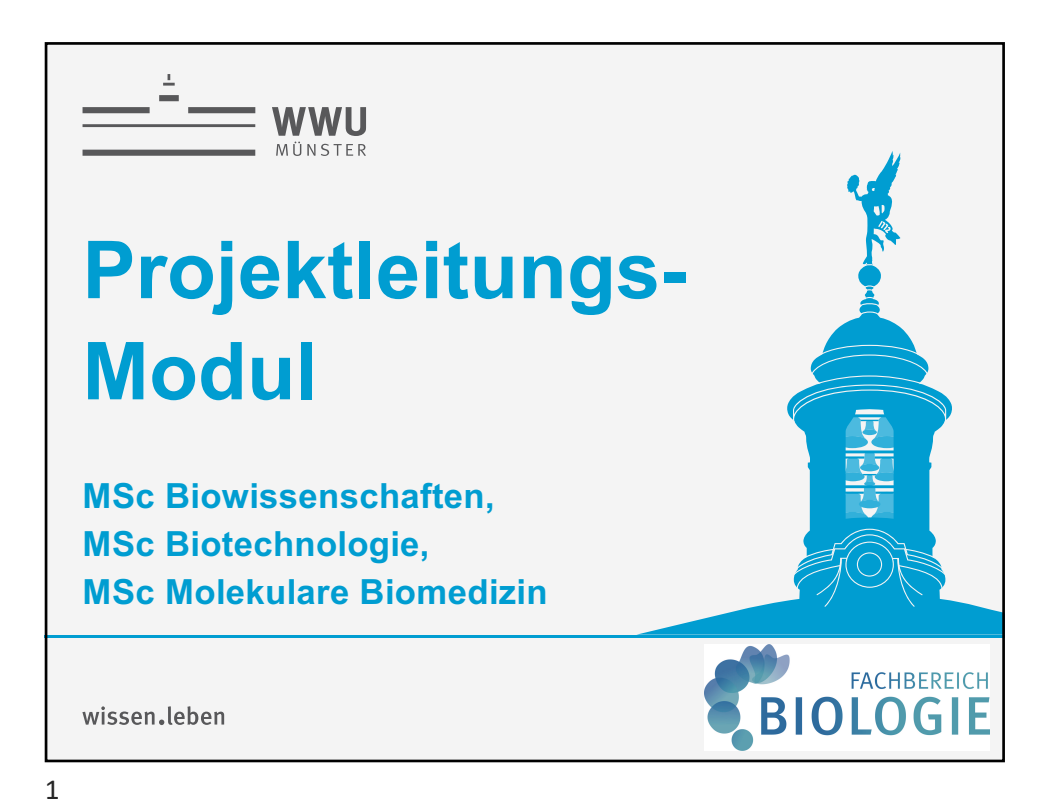

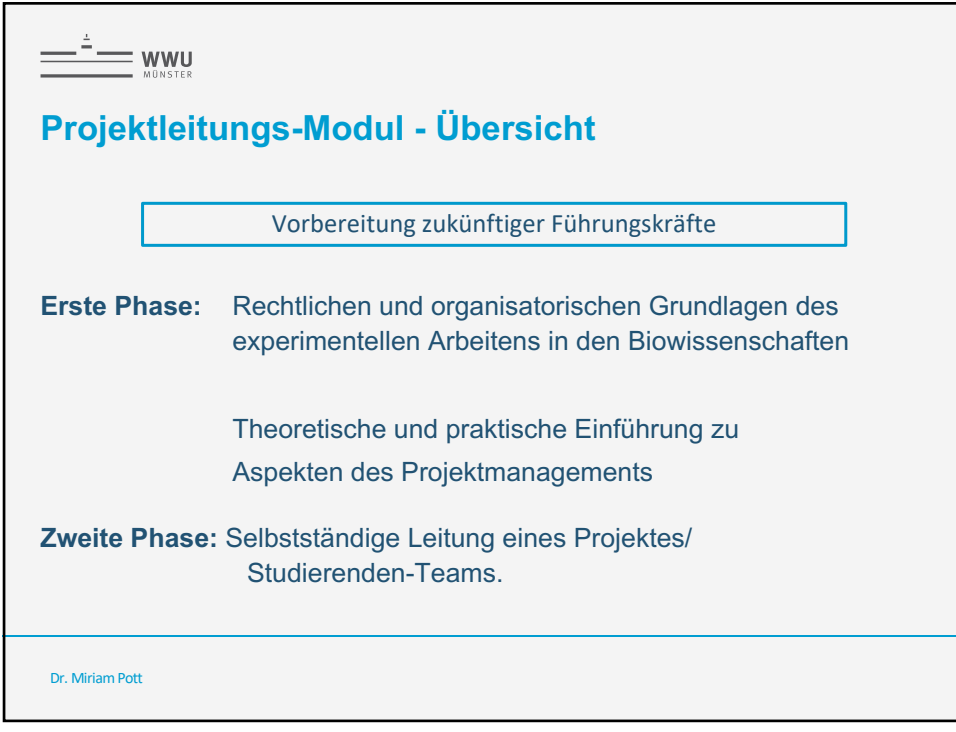

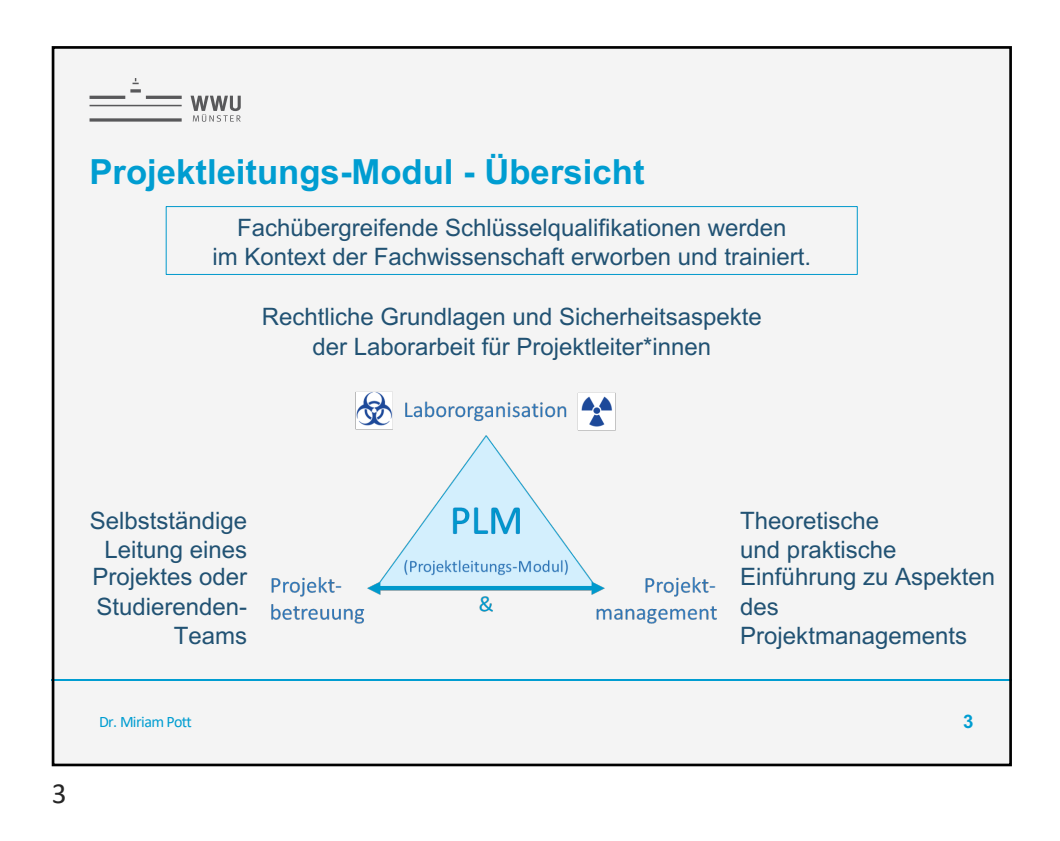

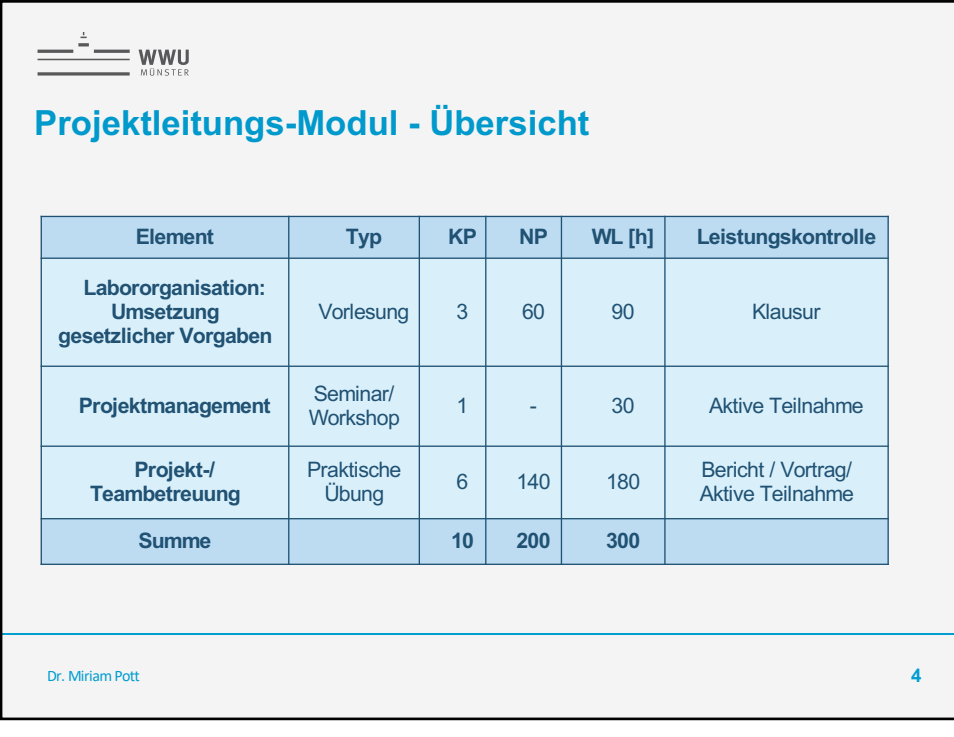

2

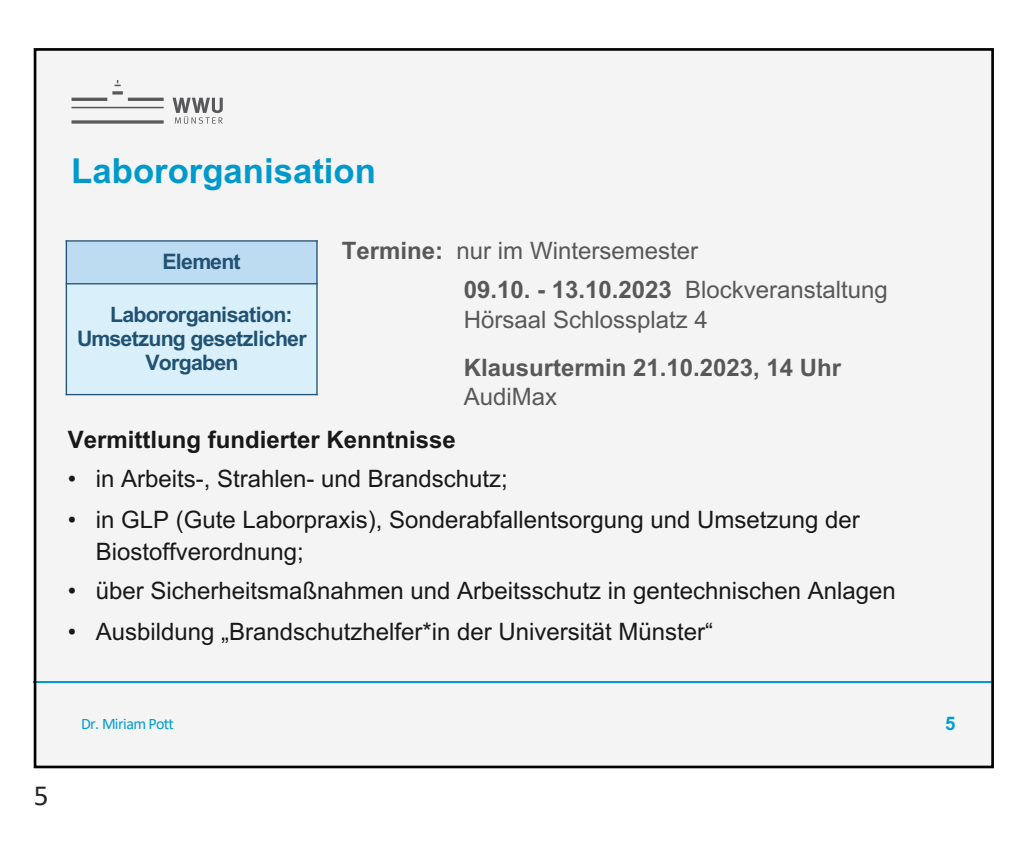

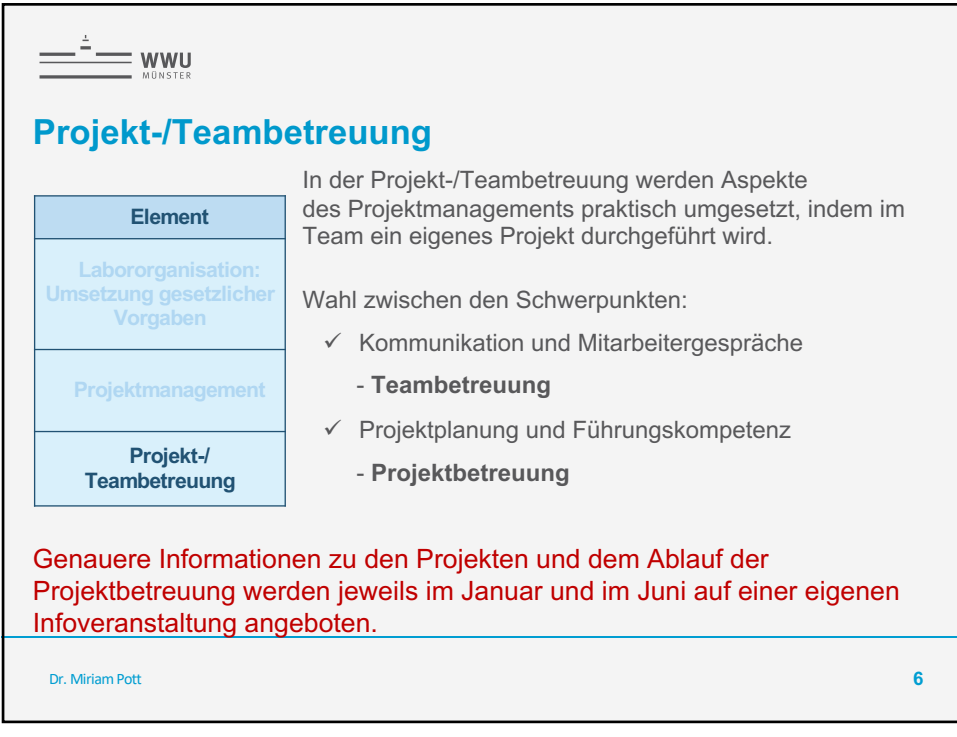

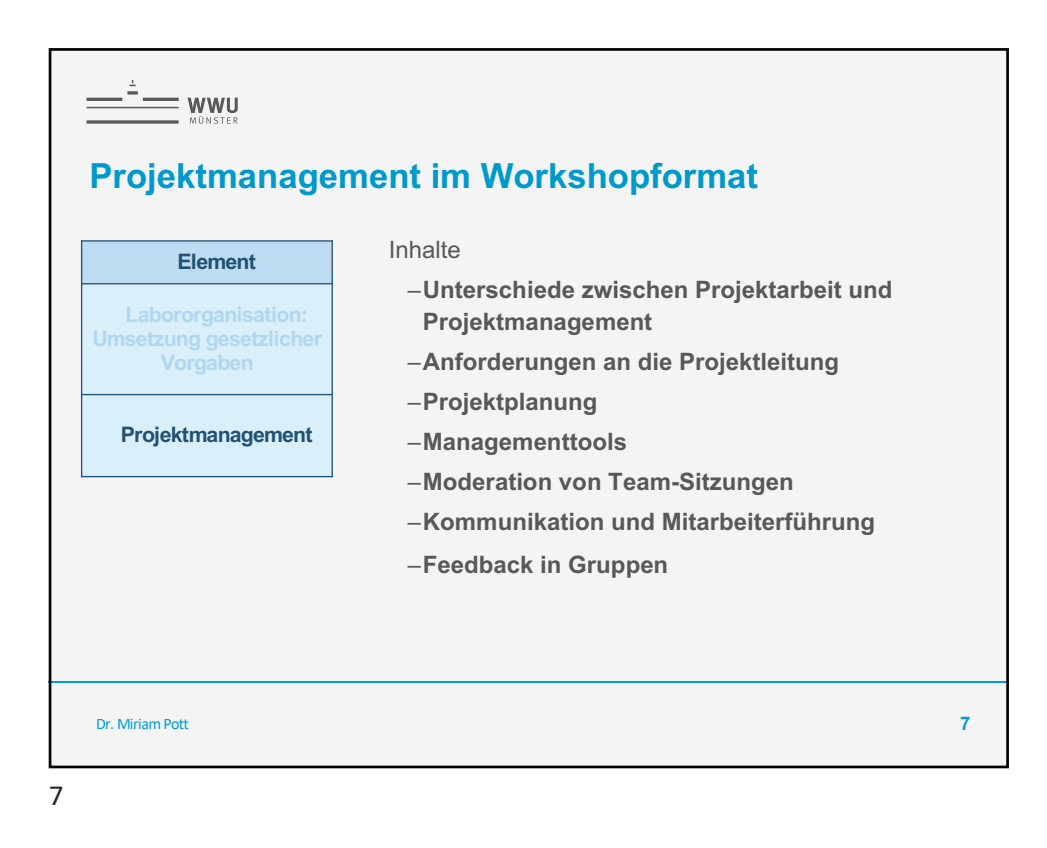

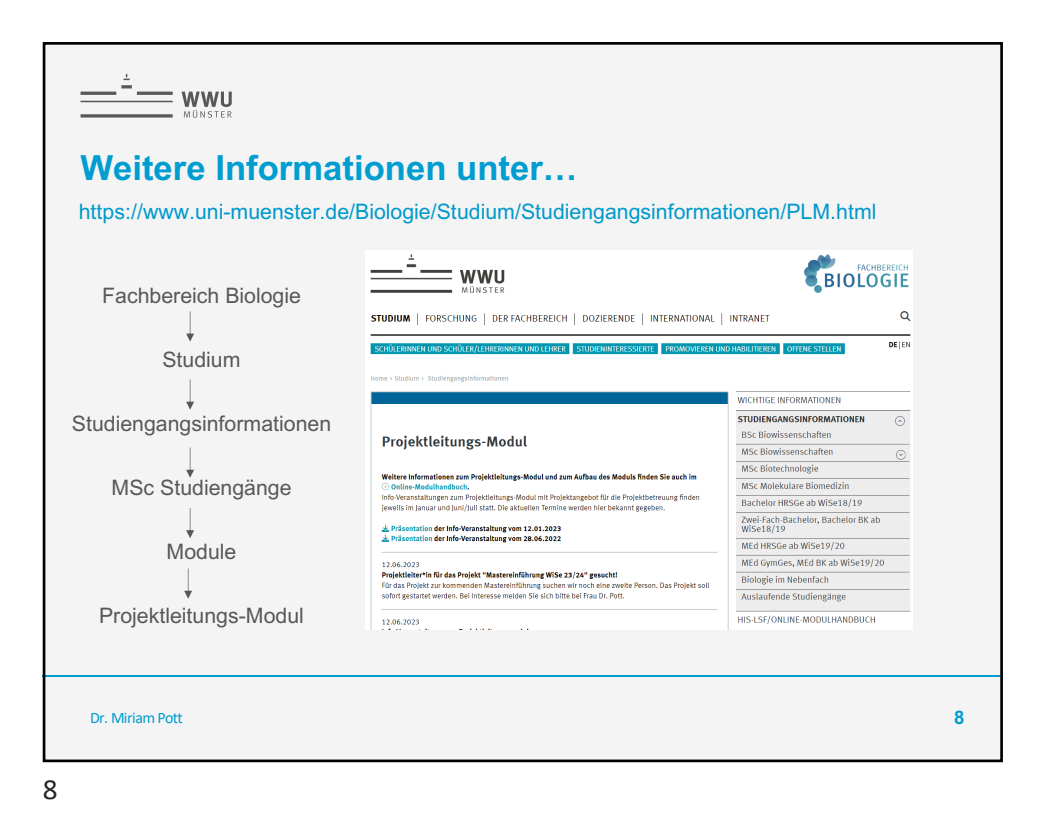

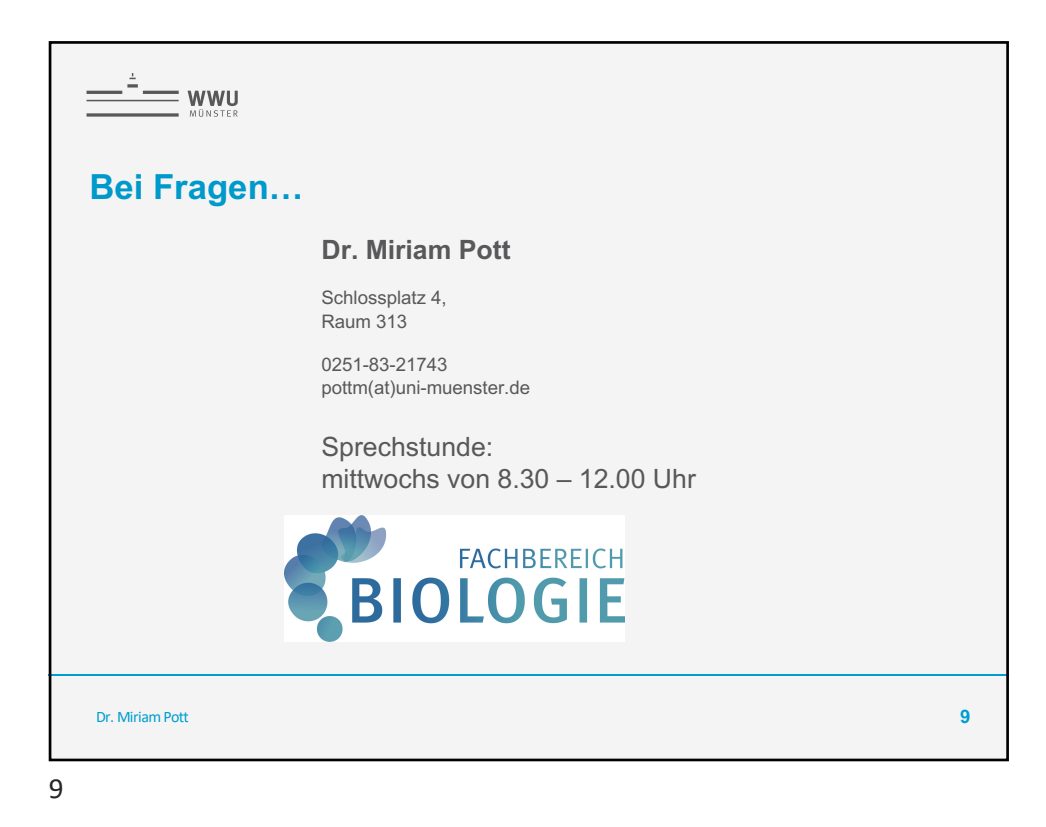